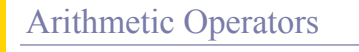

#### **Topics**

- **D** Arithmetic Operators
- Operator Precedence
- **Evaluating Arithmetic Expressions**
- In-class Project
- Incremental Programming

**Reading** 

 $\Box$  Section 2.5

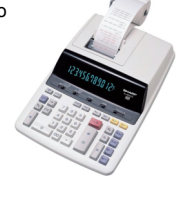

# Arithmetic Operators in C

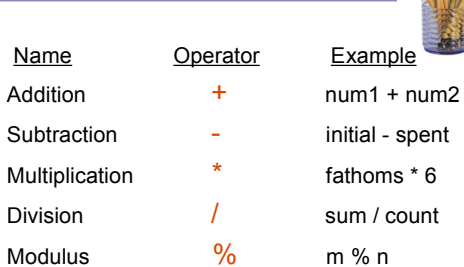

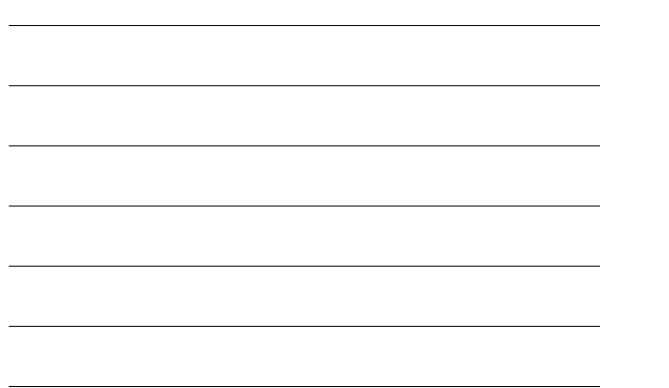

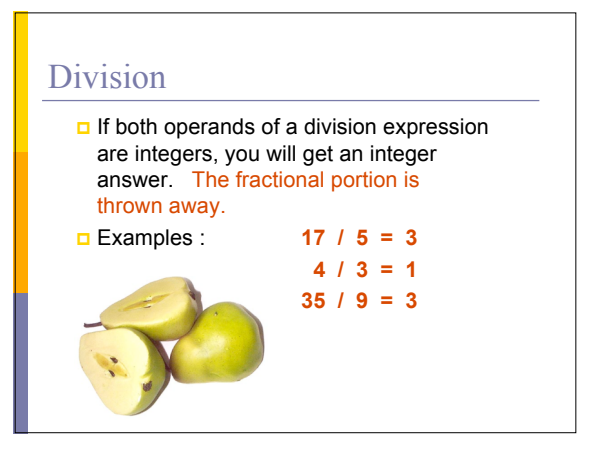

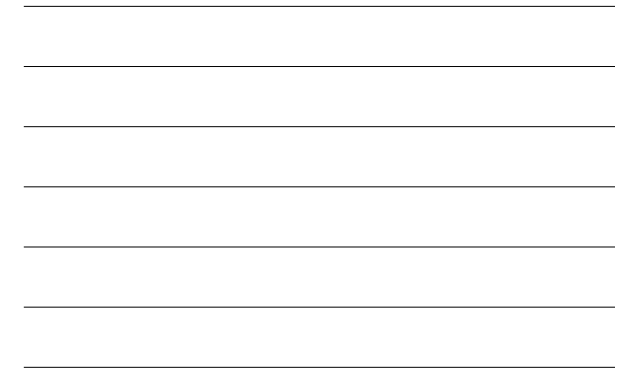

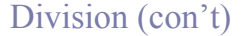

- Division where at least one operand is a floating point number will produce a floating point answer.
- **Examples**:  $17.0 / 5 = 3.4$

$$
4 / 3.2 = 1.25
$$

$$
35.2 / 9.1 = 3.86813
$$

 What happens? The integer operand is temporarily converted to a floating point, then the division is performed.

## Division By Zero

 Division by zero is mathematically undefined.

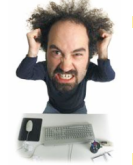

- If you allow division by zero in a program, it will cause a **fatal error**. Your program will terminate execution and give an error message.
- **Non-fatal errors** do not cause program termination, just produce incorrect results.

#### Modulus

- The expression **m % n** yields the integer remainder after **m** is divided by **n**.
- Modulus is an integer operation -- both operands MUST be integers.

**Examples : 17 % 5 = 2** 

$$
6\%3 = 0
$$
  

$$
9\%2 = 1
$$

$$
5\%8 = 5
$$

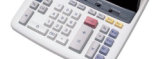

#### Uses for Modulus

 Used to determine if an integer value is even or odd

#### 5 % 2 = 1  $\rightarrow$  odd 4 % 2 = 0  $\rightarrow$  even

If you take the modulus by 2 of an integer, a result of 1 means the number is odd and a result of 0 means the number is even.

**D** The Euclid's GCD Algorithm (done earlier)

### Arithmetic Operators Rules of Operator Precedence

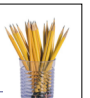

 $\sqrt[3]{\mathbb{D}}$ 

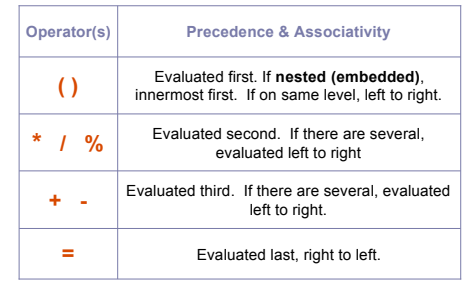

# Using Parentheses

- **D** Use parentheses to change the order in which an expression is evaluated.
- $\frac{\Box a + b \cdot c}{\Box b \cdot c}$  Would multiply  $b \cdot c$  first, then add a to the result.
- If you really want the sum of a and b to be<br>multiplied by c, use parentheses to force the<br>evaluation to be done in the order you want.  $(a + b) * c$
- Also use parentheses to clarify a complex expression.

### Practice With Evaluating Expressions

Given integer variables a, b, c, d, and e, where  $a = 1$ ,  $b = 2$ ,  $c = 3$ ,  $d = 4$ , evaluate the following expressions:

```
a + b - c + da * b / c1 + a * b % ca + d % b - ce = b = d + c / b - a
```
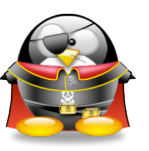

# A Sample Project

**Let's write a program that computes and** displays the volume and surface area of a cube.

#### Procedure:

- Use the pseudocode that we developed in "Algorithms, Part 3 of 3"
- Convert the algorithm to code
- Clean up the code (spacing, indentation, commenting)

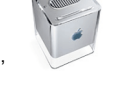

# The Box - Pseudocode

**Display "Enter the height: " Read <height> While (<height> <= 0 ) Display "The height must be > 0" Display "Enter the height: " Read <height> End\_while**

## The Box - Pseudocode (con't)

**Display "Enter the width: " Read <width> While (<width> <= 0 ) Display "The width must be > 0" Display "Enter the width: " Read <width> End\_while**

# The Box - Pseudocode (con't)

**Display "Enter the depth: " Read <depth> While (<depth> <= 0 ) Display "The depth must be > 0" Display "Enter the depth: " Read <depth> End\_while**

# The Box - Pseudocode (con't)

**<volume> = <height> X <width> X <depth>**

**<surface1> = <height> X <width> <surface2> = <width> X <depth> <surface3> = <height> X <depth> <surface area> = 2 X (<surface1> + <surface2> + <surface3>)**

**Display "Height = ", <height> Display "Width = ", <width> Display "Depth = ", <depth> Display "Volume = ", <volume> Display "Surface Area = ", <surface area>**

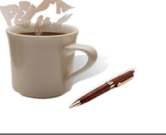

# Good Programming Practice

- It is best not to take the **"big bang" approach** to coding.
- Use an **incremental approach** by writing your code in incomplete, yet working, pieces.
- For example, for your projects,
	- Don't write the whole program at once. **Just write enough to display the user prompt** on the screen.
	- Get that part working first (compile and run).
	- $\blacksquare$  Next, write the part that gets the value from the user, and then just print it out.

### Good Programming Practice

- Get that working (compile and run).
- Next, change the code so that you use the value in a calculation and print out the answer.
- Get that working (compile and run).
- Continue this process until you have the final version.
- Get the final version working.

**Always have a working version of your program!**

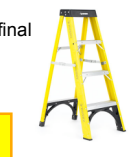

# Using the Incremental Approach

Let's think about how we could have developed the volume and surface area program incrementally.

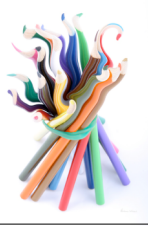